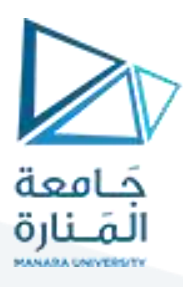

# **كلية إدارة االعمال**

# **اإلحصاء 1**

# **Statistics 1**

## **األستاذ الدكتور محمود محمد ديب طيوب**

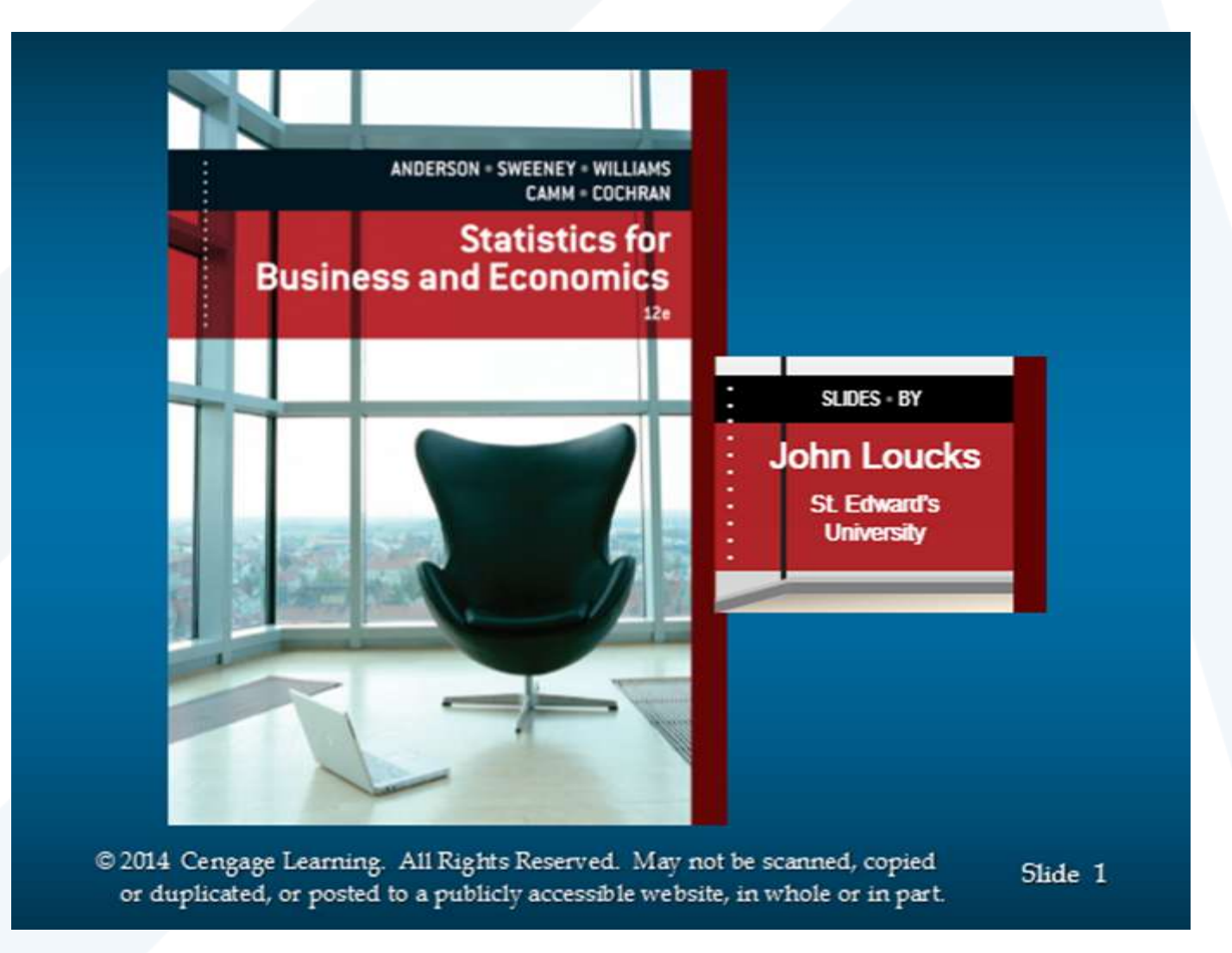

## **محاضرة رقم 3 – إحصاء 1 – كلية إدارة االعمال – فصل اول للعام 2024-2023**

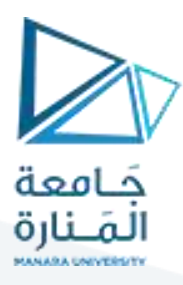

## **الفصل الثالث**

# **طرق العرض البياني للبيانات اإلحصائية**

# **Graphic Presentation**

**1-3 مقدمة عامة.** 

**2-3 طرق العرض البياني للبيانات اإلحصائية.** 

**1-2-3 األعمدة البيانية.** 

**2-2-3 المنحنيات البيانية** 

**3-2-3 المجسمات البيانية** 

**3-3 التمثيل البياني للتوزيعات التكرارية.** 

**1-3-3 مقدمة.** 

**2-3-3 طرق عرض بيانات التوزيعات التكرارية**

**3-3-3التمثيل البياني لتوزيعين تكرارين في شكل** 

**4-3 طريقة األغصان واألوراق لعرض البيانات** 

**واحد**

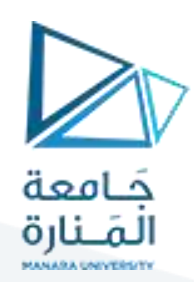

#### **1-3 مة: مقد ّ**

֧֧֡֡֓֓֓֓<u>֓</u> <mark>العرض البياني Graphic Presentation) عبارة</mark> عن تمثيل للقياسات أو البيانات المتعلّقة بظاهرة معينة / نوعية – كمية/ بأشكال هندسية مرسومة حسب مقاييس معينة, لتوضيح سلوك هذه الظاهرة أو الصفة بالنسبة إلى عاملين مختلفين, **بهدف إبرازبعض خصائص هذه الظاهرة أوملقارنة قيم ظاهرة ما حسب املكان أوتطورها بحسب الزمن.**

**وأهم الشروط الواجب مراعاتها حتى تكون األشكال الهندسية ذات فائدة أهمها:**

- **. .a ومختصرا واضحا أن يكون لكل شكل بياني مهما كانت طبيعته عنوانا ً ً ً**
- **b. د وفق طريقة ترقيم األشكال املعتمدة. أن يعطى لكل شكل بياني رقم محد ّ**
	- **c. تحميل الظواهرأورموزها على محاور اإلحداثيات.**
- **d. يجب د وحدة القياس املستخدمة وكذلك توضيح املقياس املستخدم. أن يحد ّ**

**2-3 : طرق العرض البياني للبيانات اإلحصائية:**

**a- األعمدة البيانية البسيطة : Charts Bar :**

**عبارة عن مستطيالت ترسم بعرض واحد وبأطوال مختلفة, حيث يدل االرتفاع على كمية البيانات املراد دراستها, وعادة يترك فواصل فيما بينها بحيث ال يتجاوز عرض الفاصل بين كل مستطيلين عرض قاعدة املستطيل الواحد** ت**ستخدم هذه األعمدة في الحاالت التالية:**

- **- املقارنة بين قيم ظاهرة واحدة حسب املكان أوتطوره حسب الزمن.**
	- **- املقارنة بين صفين أوأكثر.**
	- **- مقارنة مكونات الظاهرة في مكانين مختلفين أو فترتين مختلفتين.**

جدول يبين أعداد الطالب خريجي الجامعات السورية من 1995 ولغاية 2004

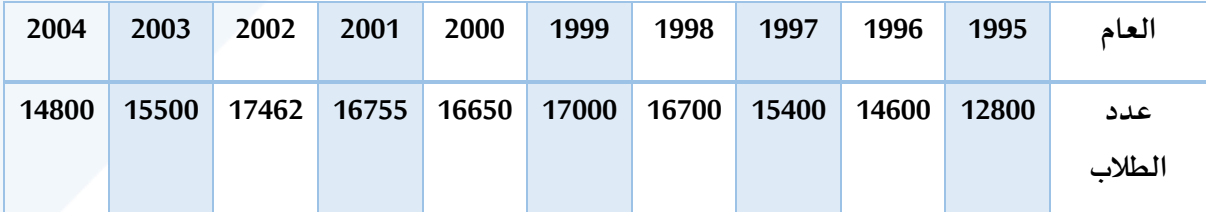

املطلوب : تمثيل هذه البيانات بواسطة األعمدة البسيطة.

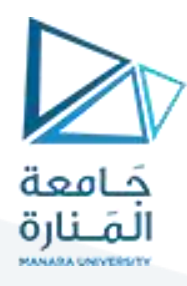

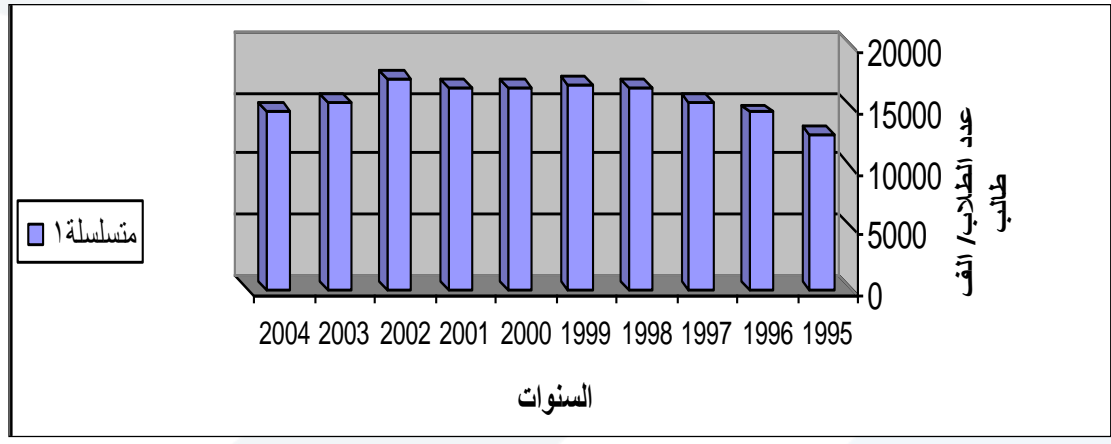

شكل:2 تمثيل البيانات بواسطة االعمدة البيانية البسيطة

### **b- األعمدة البيانية املزدوجة**:

تستخدم إذا كان الهدف من الرسم هو مقارنة بين ظاهرتين أوأكثرولعدة سنوات, أوإذا كان لدينا بيانات مزدوجة بخواص مختلفة,

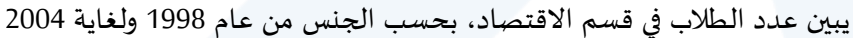

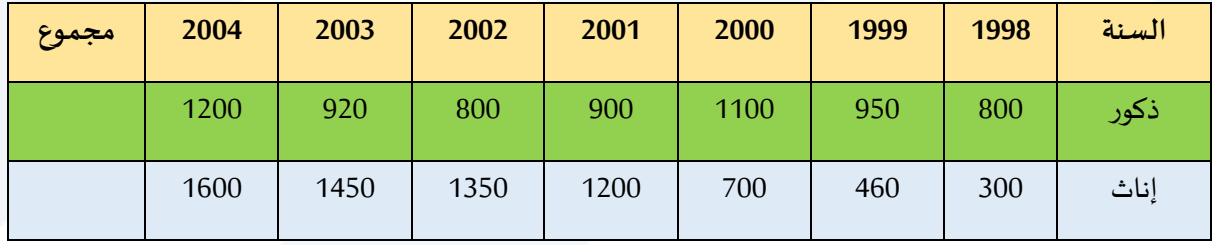

المصدر :فرضي

املطلوب : تمثيل هذه البيانات بطريقة األعمدة البيانية املزدوجة.

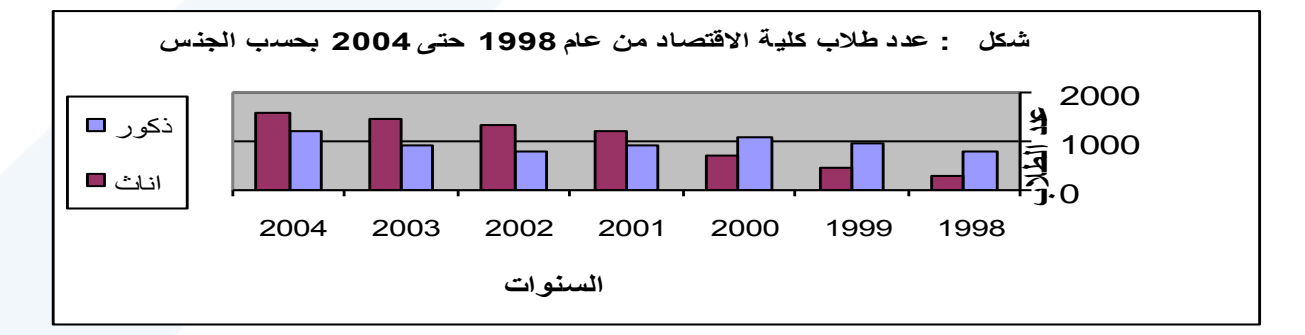

شكل 3: تمثيل البيانات بواسطة الأعمدة البيانية المزدوجة

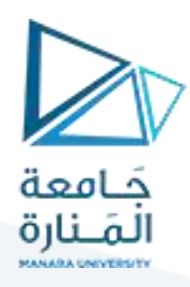

### **- األعمدة البيانية املقسمة )املجزأة(:**

**تستخدم في نفس الحاالت التي تستخدم فيها األعمدة البيانية املزدوجة, ويتم الحصول عليها برسم عمود و احد**  يمثل جملة الظواهر محل الدراسة في كل سنة، كما في حالة الأعمدة البسيطة ثم نقسم كل عمود إلى مكوناته **حيث يقاس كل جزء مع العدد الذي يمثله ونميز بين األجزاء بالتظليل أو** األلوان.

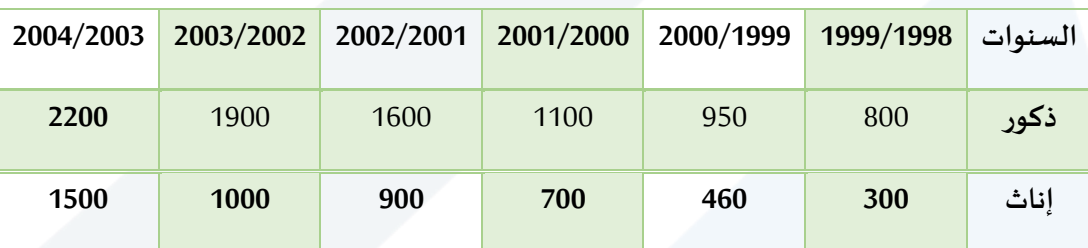

مثال لنعود إلى معطيات الأعمدة البيانية المزدوجة، والمطلوب تمثيلها سابقاً. ً<br>أ

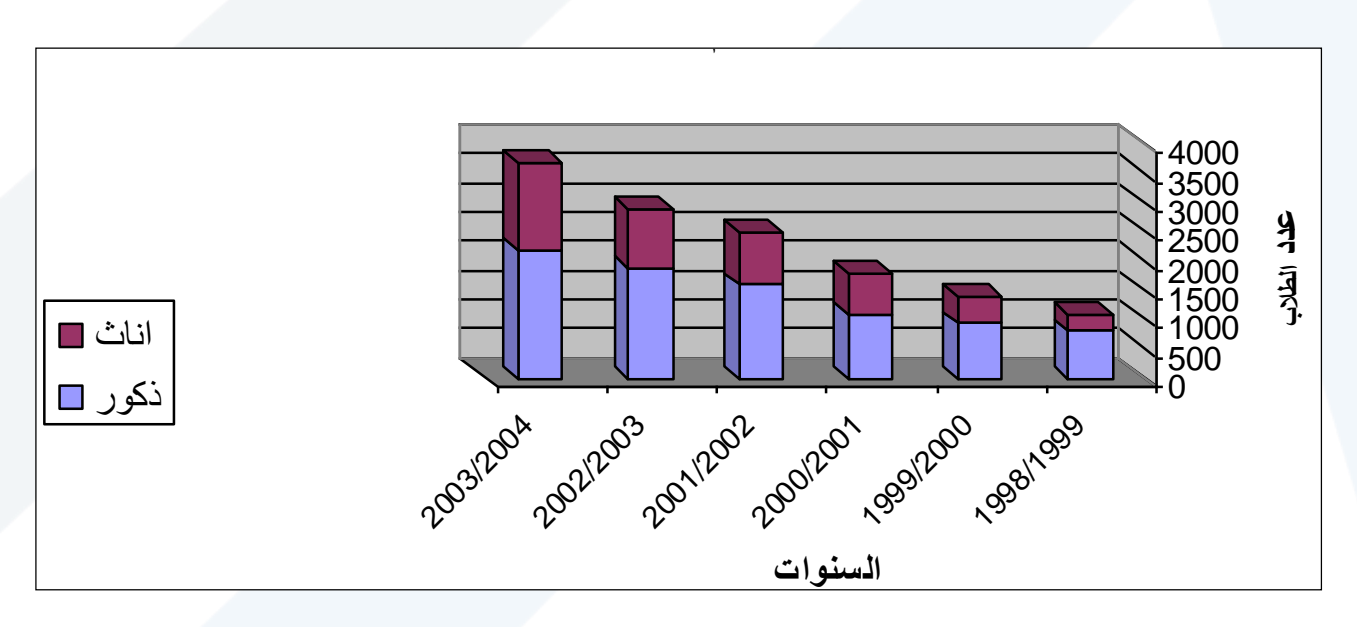

**شكل :4 تمثيل عدد طالب كلية االقتصاد بواسطة األعمدة البيانية املقسمة.**

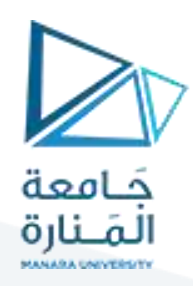

### **2- الرسوم البيانية )الخطوط البيانية(:**

ر**سم هندس ي يستخدم لتوضيح االتجاه العام لتطور الظاهرة خالل فترة من الزمن ويتم الحصول عليه بتوزيع مجموعة من النقاط على مستوى املحاور, حيث يمثل املحور األفقي الزمن, واملحور العمودي قيم الظاهرة ثم نوصل هذه النقاط بعضها بمنحٍن متصل فنحصل على املنحني املطلوب.**

**مثال** 

لنعود إلى معطيات عدد الطالب والطالبات من 2006/2000 واملطلوب تمثيلها بواسطة املنحني:

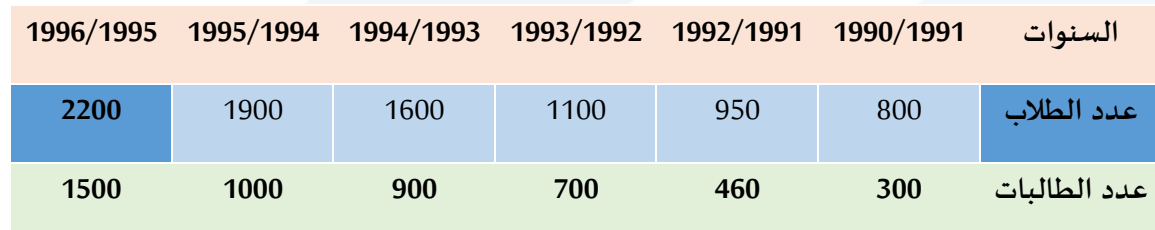

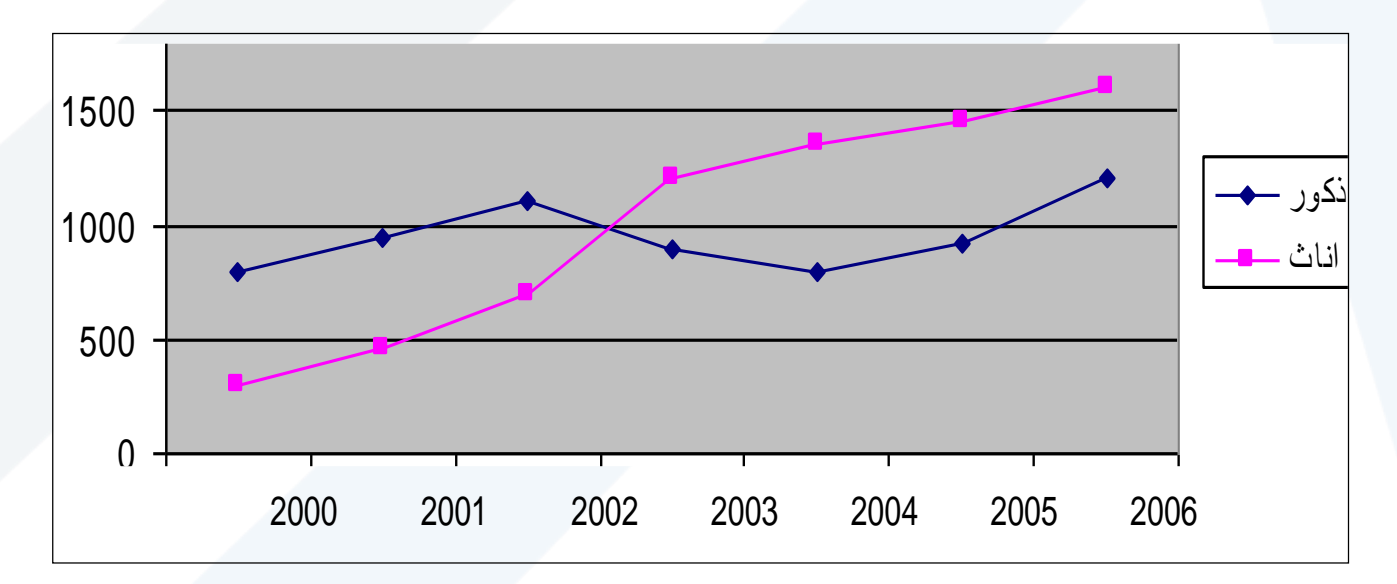

**شكل 6 : تطور عدد الطالب والطالبات في الجامعة من عام 1998-2004**

**وتجدراإلشارة إلى أنه علينا رسم األعمدة البيانية املقسمة بمقياس نسبي أي النسبة املئوية لكل جزء من أجزاء د النسبة املئوية التجميعية لتسهل عملية الرسم. الظاهرة. ومن ثم نحد ّ**

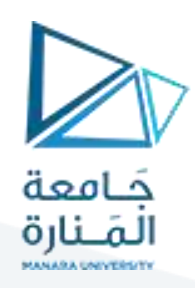

**3-2- املجسمات البيانية )األشكال املساحية(:**

### **a- الدوائر البيانية:**

**تستخدم الدوائر أو أنصافها في كثير من الحاالت في التمثيل البياني للبيانات اإلحصائية, ويتم عرض البيانات بهذا األسلوب إما بواسطة دوائر مستقلة أوتمثل البيانات على سطح دائرة واحدة, حيث يعزز األسلوب األخيرتقسيم الدائرة أونصف الدائرة وحتى ربع الدائرة إلى عدة أجزاء**

**تقابل النسبة املئوية %100 أي أن مساحة القطاع املخصص للفئة <sup>أ</sup> تقابل زاوية مقدارها /1<sup>I</sup> درجة ونسبتها-عندما يراد تمثيل البيانات على سطح دائرة واحدة فقط, يتم وفق اآلتي: إن مساحة الدائرة تساوي 360ْ وهي املئو ية %p وبذلك يمكننا حساب الزاوية املقابلة للنسب املختلفة من العالقة التالية:**

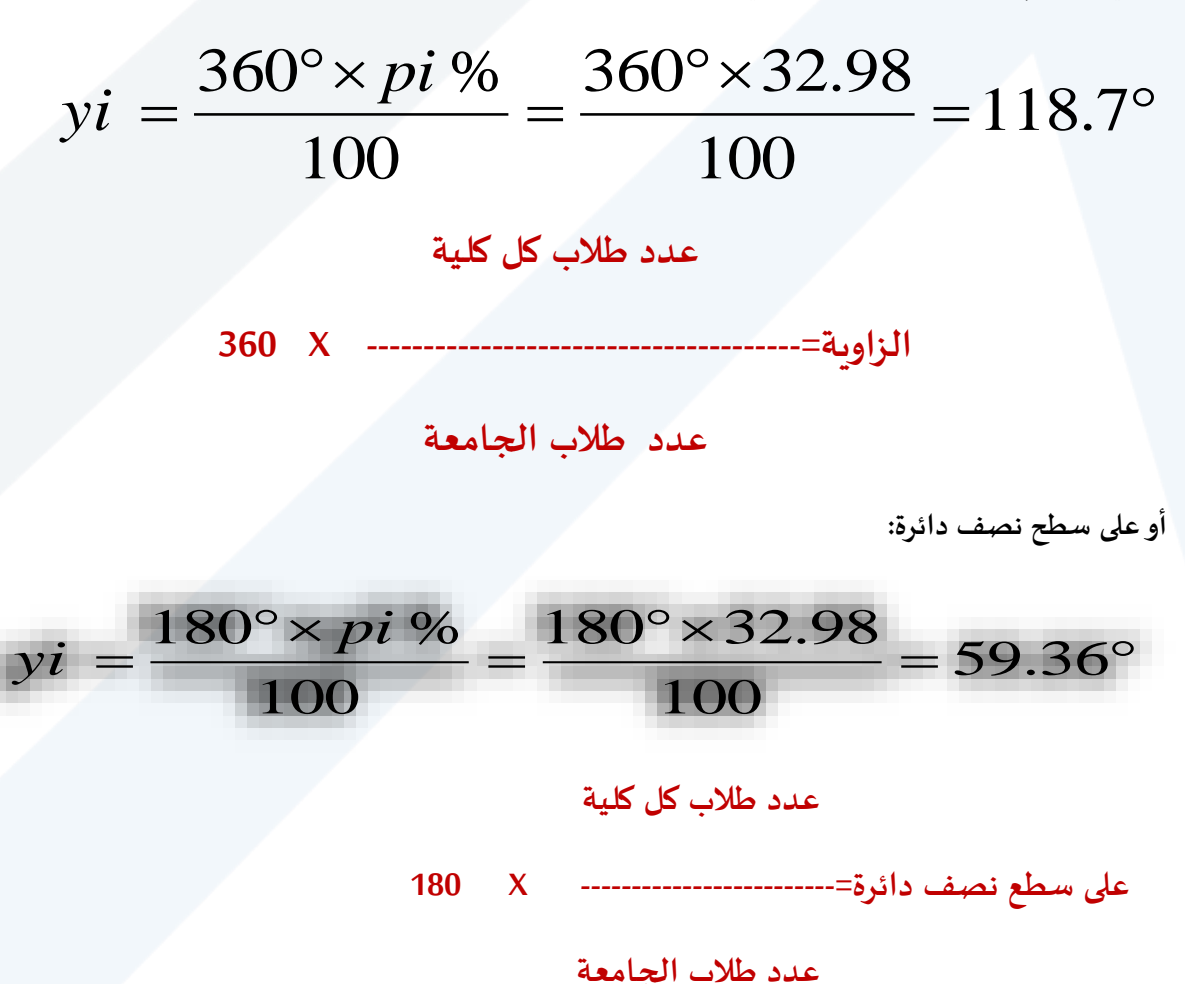

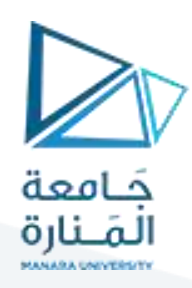

**أو على سطح ربع دائرة**

$$
yi = \frac{90^{\circ} \times pi \%}{100} = \frac{90^{\circ} \times 32.98}{100} = 29.68^{\circ}
$$

**مثال**

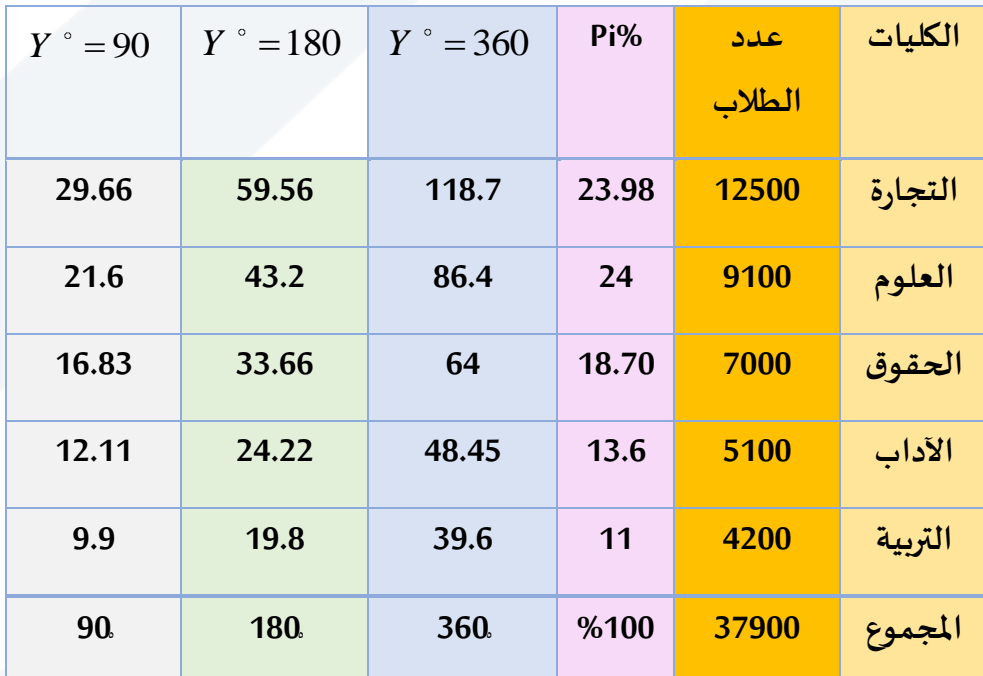

عدد طالب بعض الكليات لعام2000 واملطلوب تمثيلها بواسطة دائرة بيانية واحدة.

المصدر : فرضي

ويمكن رسمها بيانياً وفق الأشكال التالية ً<br>أ

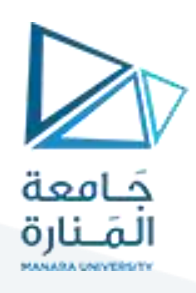

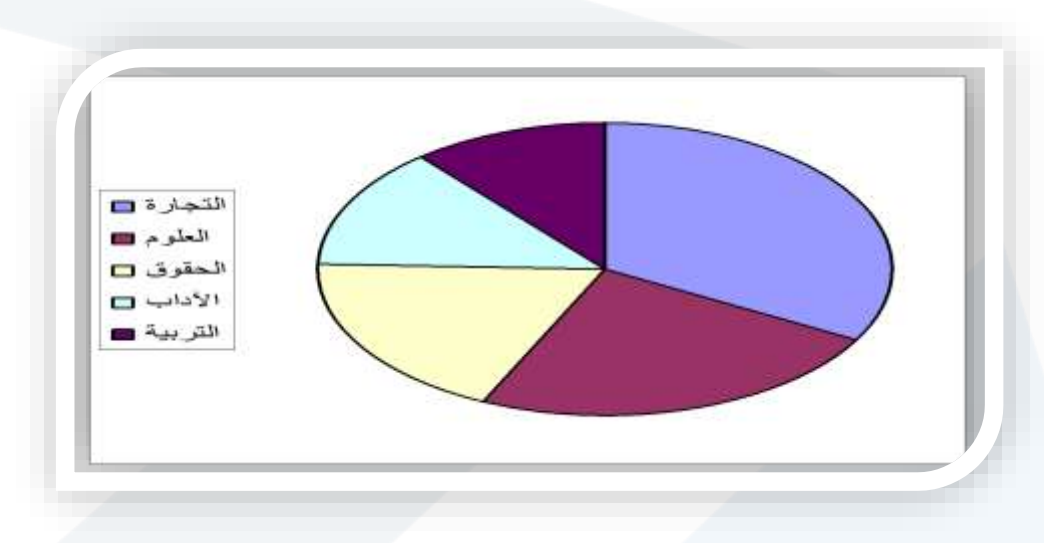

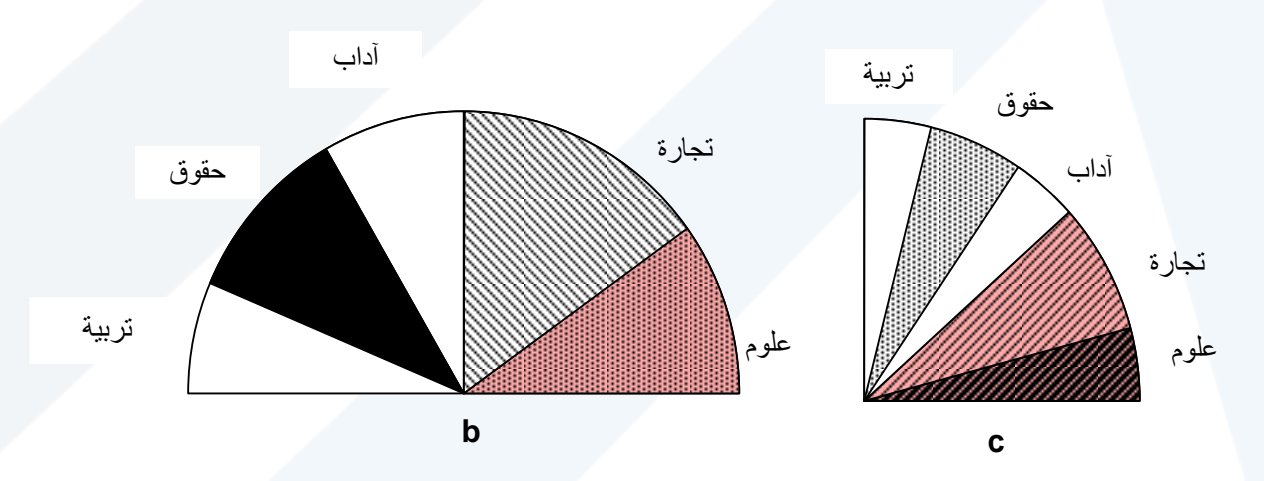

**شكل:7 يوضح تمثيل البيانات على سطح دائرة )a ), أو على سطح نصف دائرة )b), أو على سطح ربع دائرة )c ) )مثال فرض ي لإليضاح(**

**تمثيل البيانات بواسطة دوائر مستقلة منفصلة**

**يجب أن تكون في هذه الحالة مساحات الدوائر متناسبة مع عدد املرادفات أوالقياسات املطلقة أوالتكرارات, ويمكن في هذه الحالة تكبير أو تصغير أنصاف أقطار الدوائر بشكل متناسب باستخدام معامل تناسب k واحد لكل**  القياسات علماً بأن معامل التناسب k يجب أن يكون مقداراً ثابتاً أي كل الدوائر. ونأخذ قيماً 10، 100، 1000.... **ً ً ً ً الخ. فإذا كان معامل التناسب فإن نصف قطر الدائرة ri والتي مساحتها تمثل عدد القياسات ويحسب**  *k* 0**نصف القطر بالعالقة التالية:**

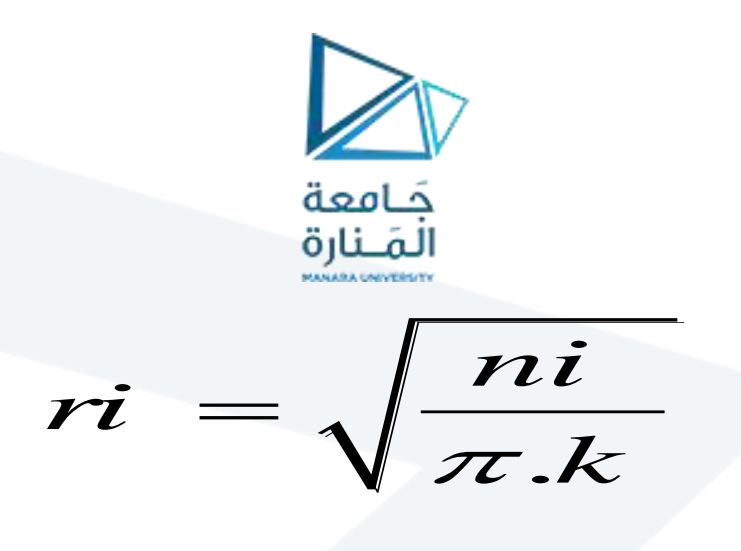

حيث إن :

r**: نصف قطر الدائرة n: عدد املفردات – القياسات – التكرارات – عدد السكان ... الخ.**

 $\pi$  : تساوي  $\pi$  :  $\pi$ 

**: تساوي k: معامل التناسب وقيمة ,10 ,100 1000 .... الخ.**

**مثال**

لنعود إلى معطيات المثال السابق (عدد طلاب الكليات لعام 2000)

والمطلوب تمثيلها بيانياً بواسطة دوائر مستقلة علماً بأن معامل التناسب k=100 ا<br>آ ً<br>آ

الحل:

**- نحسب نصف قطر الدائرة بالعالقة السابقة:**

$$
\dot{n} = \sqrt{\frac{12500}{3.1416 \times 100}} = \sqrt{\frac{12500}{3.141593}} = \sqrt{39.788} = 6.3
$$

وهكذا بالنسبة لباقي الكليات فنجد أن:

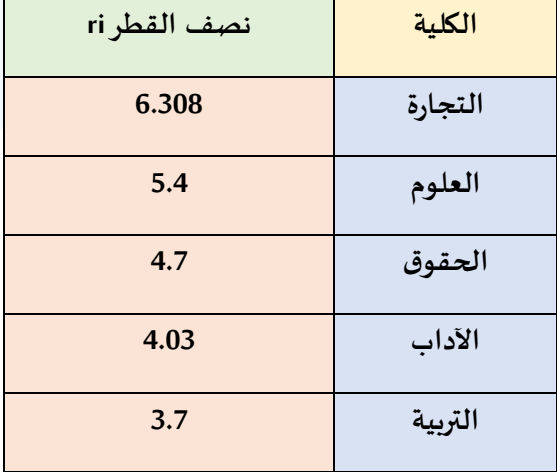

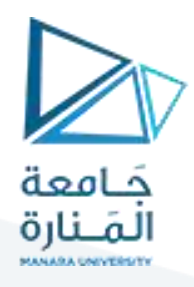

و**عادة تستخدم هذه الطريقة في تمثيل البيانات اإلحصائية لتوضيح تغيرات أومقارنة مكونات ظاهرة معينة في مواقع جغرافية متعددة )بالخرائط البيانية ( . حيث أن التفاوت في مساحات الدوائر تظهر تفاوت مكونات الظاهرة أوالظاهرة نفسها من منطقة ألخرى.**

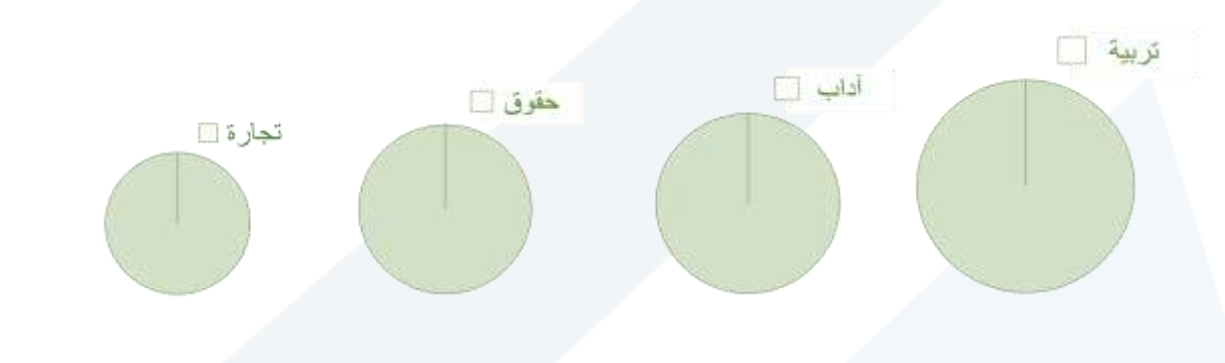

فإذا كان معلوماً نصف قطر الدائرة ri ومعامل التناسب k يمكننا إيجاد مقدار المفردات أو تعداد السكان أو **ً الطالب . وذلك بالعالقة التالية**:

 3.141592654 3.1416 2 *ni k ri* .

**مثال**

إذا علمت أن معامل التناسب 100=k ونصف قطر الدائرة املعبرة عن عدد طالب كلية التربية 6.308= ri ما هو عدد الطالب في هذه الكلية .

الحل:

باالعتماد على الصيغة التالية نجد أن:

## **2 طالب12500 = ( Ni = 100(3.141593× 6.308**

قيمة الثايت

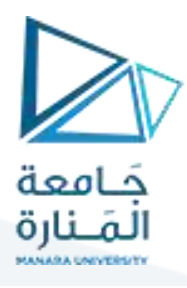

## **Example: Constructing a Pie Chart**

The numbers of earned degrees conferred (in thousands) in 2007 are shown in the table. Use a pie chart to organize the data. (Source: U.S. National Center for **Educational Statistics**)

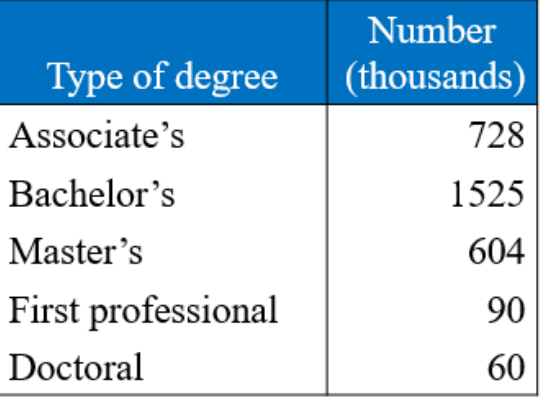

# **Solution: Constructing a Pie Chart**<br>Find the relative frequency (percent) of each category.

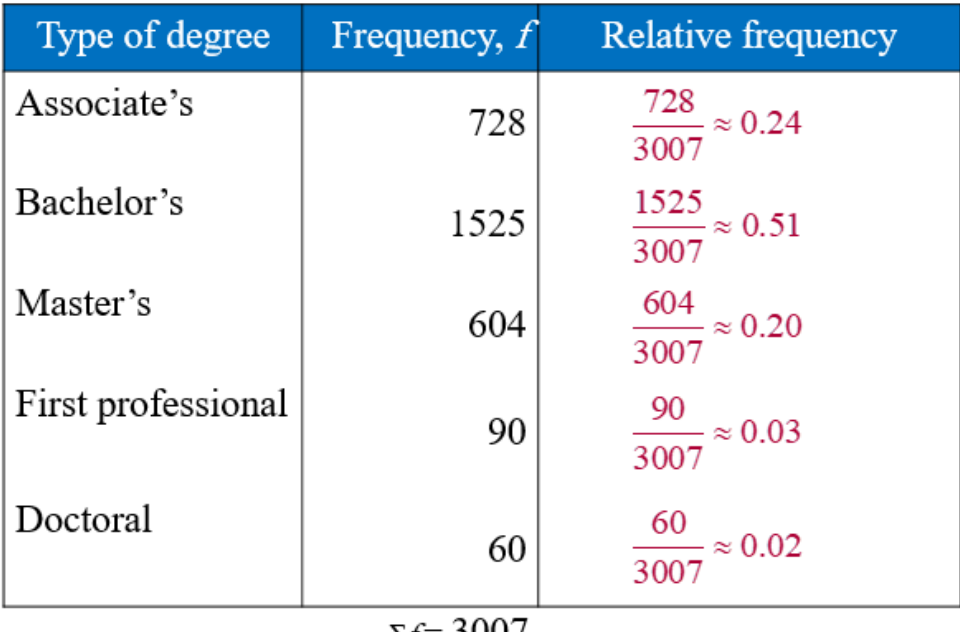

 $\Sigma f = 3007$ 

 $A = 1$ 

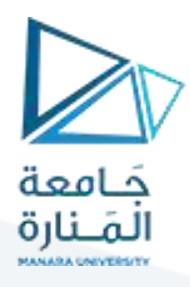

# **Solution: Constructing a Pie Chart**

- Construct the pie chart using the central angle that corresponds to each category.
	- To find the central angle, multiply 360° by the category's relative frequency.
	- For example, the central angle for associate's degrees is

 $360^{\circ}(0.24) \approx 86^{\circ}$ 

# **Solution: Constructing a Pie Chart**

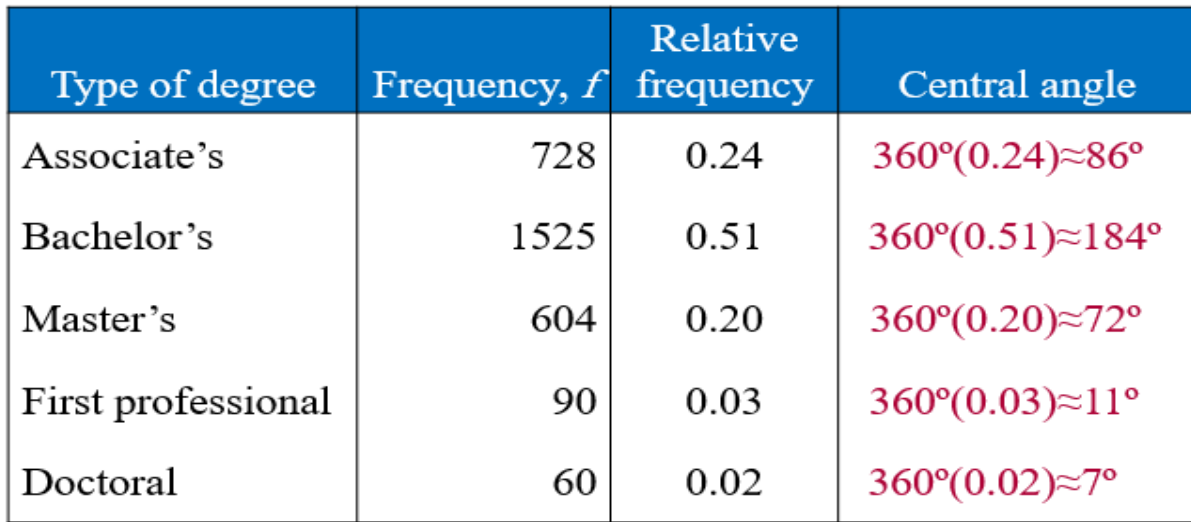

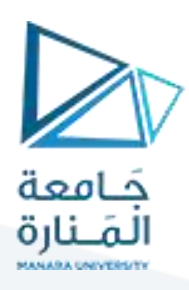

## **Solution: Constructing a Pie Chart**

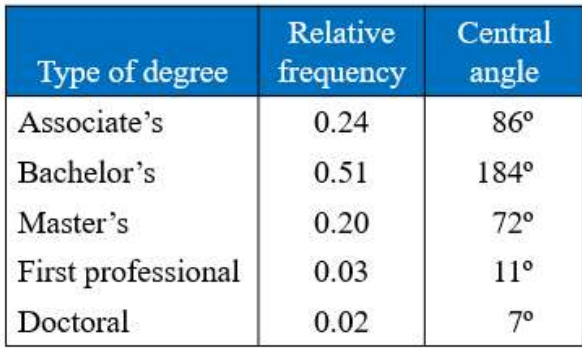

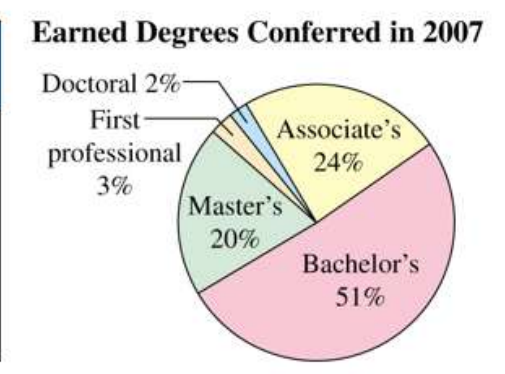

From the pie chart, you can see that over one half of the degrees conferred in 2007 were bachelor's degrees.

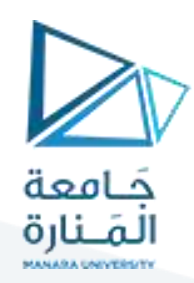

# **- التمثيل البياني للتوزيعات التكرارية:**

- **- طرق عرض بيانات التوزيعات التكرارية:**
	- **-1 املدرج التكراري.**
	- **-2 املضلع التكراري.**
	- **-3 املنحني التكراري.**
- **-4 املدرج التكراري التجميعي الصاعد والهابط.**
- **-5 املنحني التكراري التجميعي الصاعد والهابط.**

### **-1 املدرج التكراري )histogram):**

يستخدم املدرج التكراري في تمثيل توزيع الدرجات أوالقيم وذلك برسم شكل بياني على هيئة مستطيالت متالصقة ֦֧֦֦֝ لأن المتغيّر متصل ومن المستوى الفئوي أو النسبي وعدد المستطيلات يساوي عدد فئات التوزيع، وقاعدة كل منها هي الجزء الذي يمثل طول الفئة, وارتفاعه يمثل التكرار, واملساحة الكلية للمستطيالت تتناسب مع التكرارالكلي للتوزيع ولرسم المدرج التكراري، نرسم محورين متعامدين يمثل المحور الأفقي (السيني) فئات الدرجات، والخط أو المحور العمودي (الصادي) يمثل التكرارات ( <sup>;n</sup>).

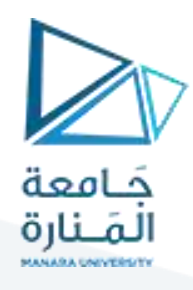

يبين الجدول التوزيع التكراري لدرجات225 طالباً في الإحصاء الوصفي. ً<br>آ

| $\frac{n_i}{\sigma}$ التكرارات | الفئات          |
|--------------------------------|-----------------|
| 10                             | $20-10$         |
| 15                             | 30-20           |
| 22                             | 40-30           |
| 29                             | 50-40           |
| 35                             | 60-50           |
| 37                             | 70-60           |
| 45                             | 80-70           |
| 20                             | 90-80           |
| 12                             | 100-90          |
| 225                            | مجموع التكرارات |

املطلوب: رسم املدرج التكراري لهذه الدرجات.

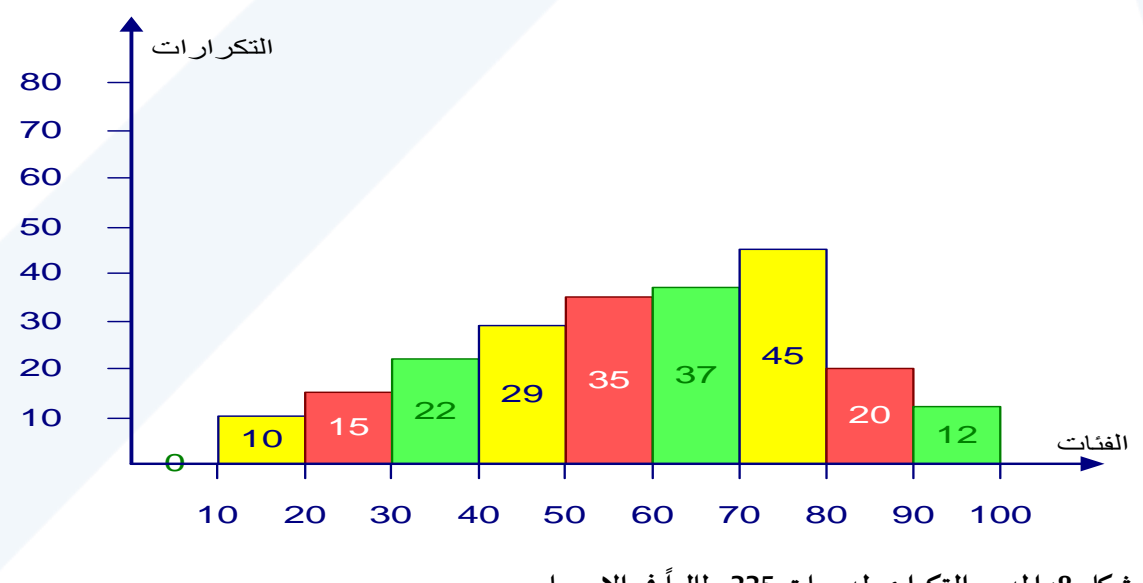

**شكل :8 املدرج التكراري لدرجات 225 في اإلحصاء طالبا**

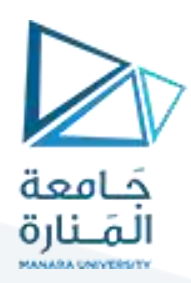

### **: Polygon de frequene :التكراري املضلع -**

**نجد أن تكراركل فئةمركزفي منتصف الفئةوهذا هوالفرق بين املدرج التكراري واملضلع التكراري. ولرسم املضلع التكراري نقوم برسم محورين متعامدين كما سبق في حالة املدرج التكراري ولكن يجب هنا أن نضيف فئتين** إحداهما تسبق الفئة الدنيا والأخرى تعقب الفئة العليا. وتعدّ تكرار كل منها صفر ، ثم نعين نقاط تناظر تكرار كل **ّ فئة )بما في ذلك الفئتان اللتان تكراركل منها صفر( فوق منتصف كل فئة, وبعدها نصل بين هذه النقاط بخط منكسر, املضلع التكراري هو الخط املنكسر الواصل بين منتصفات القواعد العليا للمدرج التكراري واملمتد من إحدى ناحيته إلى منتصف الفئة السابقة للتوزيع .ومن الناحية األخرى إلى منتصف الفئة التي تعقب فئات**  التوزيع. وبذلك يكون المضلع التكراري مقفلاً وتكون مساحته مساوية بالضبط لمساحة المدرج التكراري. مثال: **ً**

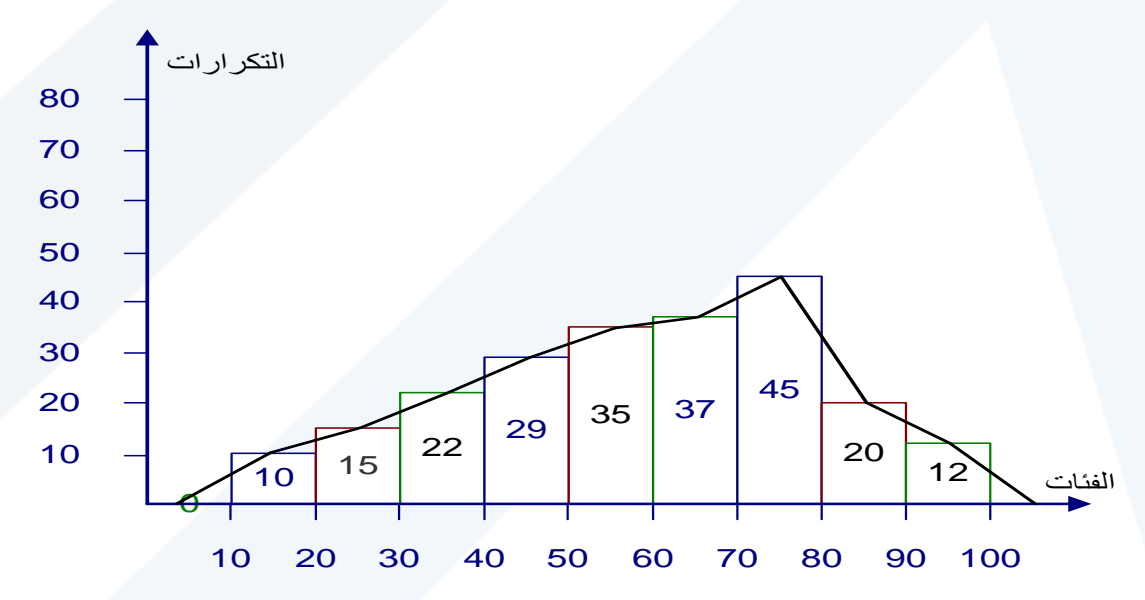

**شكل :9 املضلع التكراري لدرجات الطالب في اختباراإلحصاء**

### **املنحني التكراري:**

**هو املضلع التكراري نفسه بعد تهذيبه إذ يبدو على شكل منحني ممهد** .,

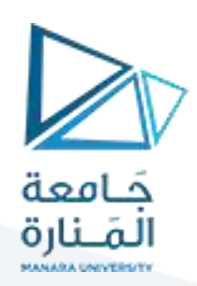

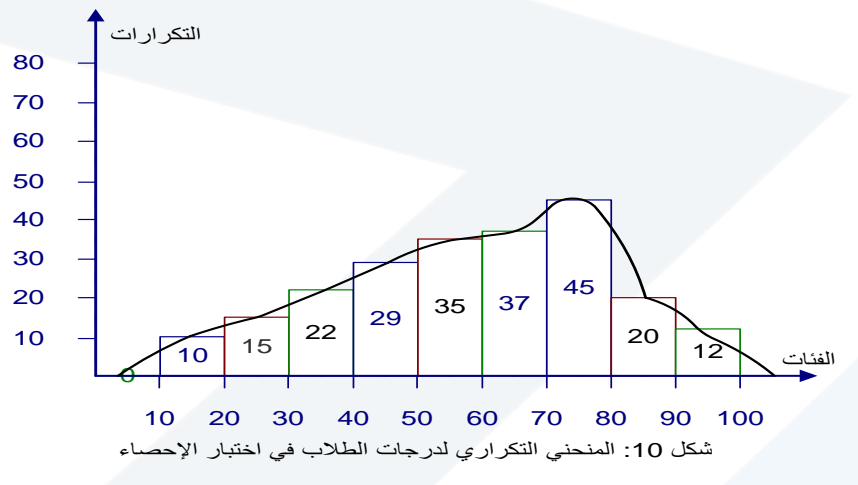

## **2-3- التمثيل البياني للتوزيعات التكرارية املتجمعة: :**

يمكن تمثيل التوزيعات التكرارية المتجمعة الصاعدة أو النازلة تمثيلاً بيانياً لتوضيح النزعات في علاقة التكرارات بفئات ֧֧֖֧֦֧֧֦֧֧֦֧֝֝֬֝֓֝֝֓֓֜֓֟֓֓֟֓֓<u>֟</u> ً الدرجات. **مثال** 

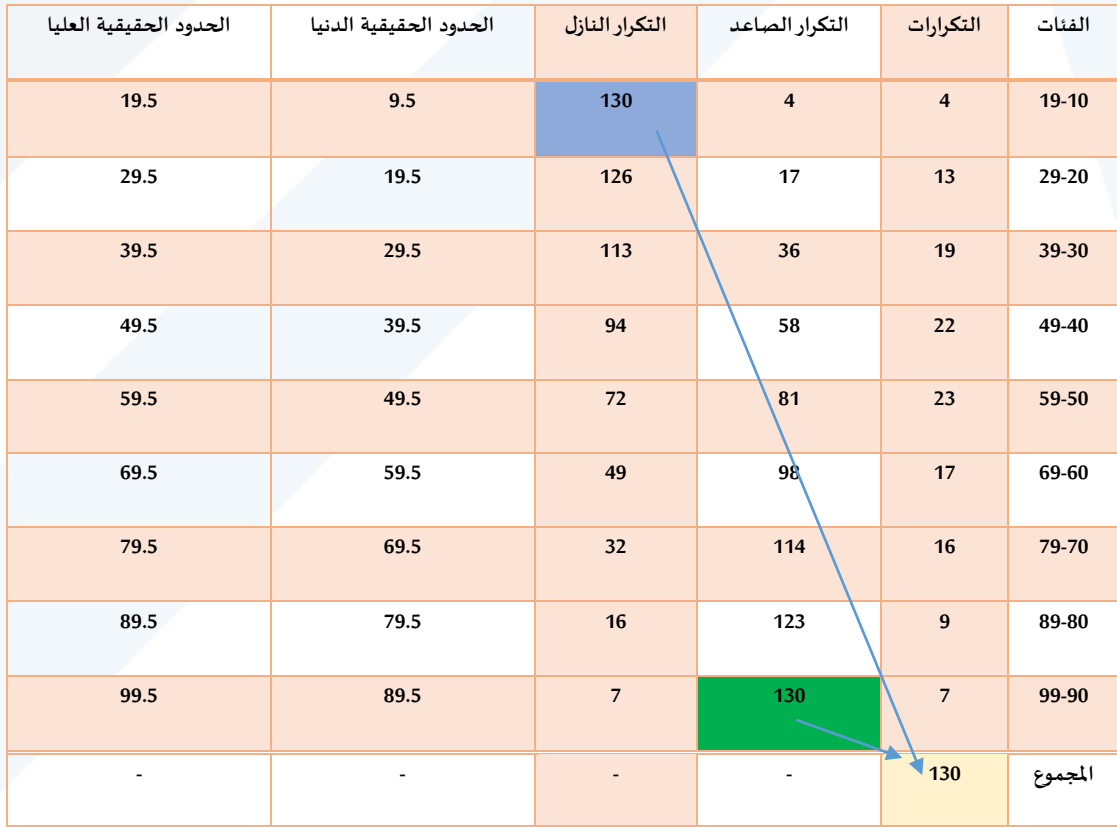

يبين جدول التوزيع التكراري درجات 130 طالباً في الإحصاء. ً<br>آ

**املطلوب : رسم املنحني التكراري التجميعي الصاعد والنازل.**

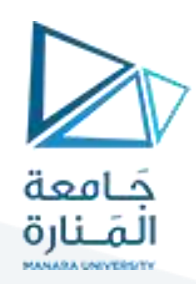

```
- املنحني التكراري التجميعي الصاعد:
```
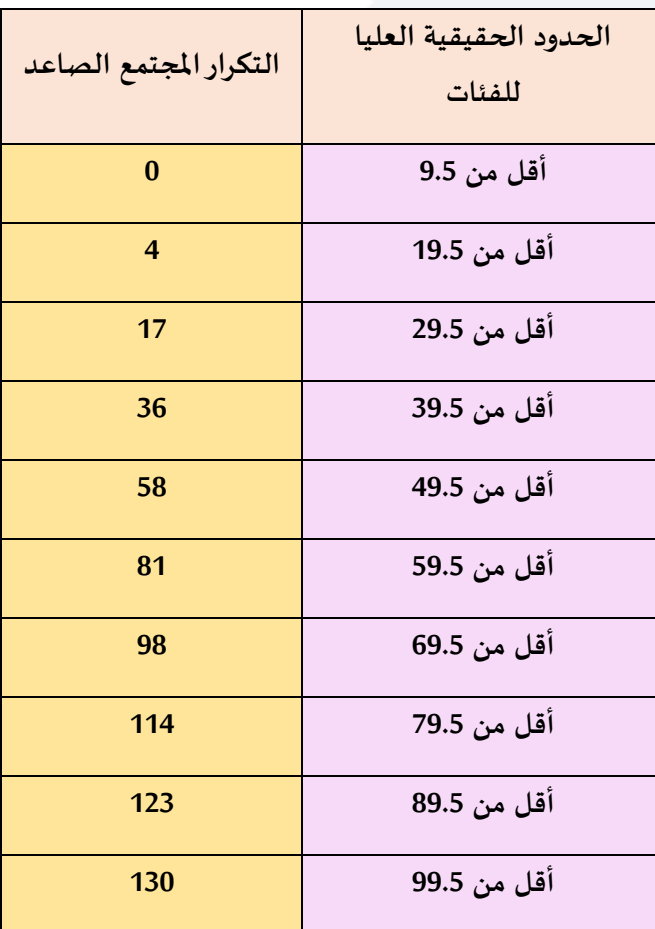

من الشكل يمكننا الحصول على بعض المعلومات، فمثلاً لمعرفة عدد الطلاب الذين درجاتهم 70 درجة نرسم عمود **ً من الدرجة 70 على املحور األفقي في النقطة )a )باتجاه املنحني الصاعد وتقابله في النقطة )b )ومنها هذه النقطة باتجاه املحور العمودي للتكرارالتجميعي الصاعد فيتقاطع معه في ) مستقيما نرسم خطا c )فنحصل بذلك على ً ً عدد الطالب الذين درجاتهم 70 فقط.**

**أما إذا أردنا معرفة الدرجة التي حصل عليها 70 د على املحور العمودي عدد الطالب من املجموعة فنحد طالبا ّ ً** (70) في النقطة (d) ونرسم منها مستقيماً باتجاه المنحني الصاعد وعند نقطة التلاقي (e) نسقط خطأً عمودياً **ً ً ً**

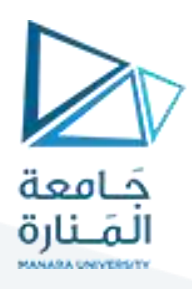

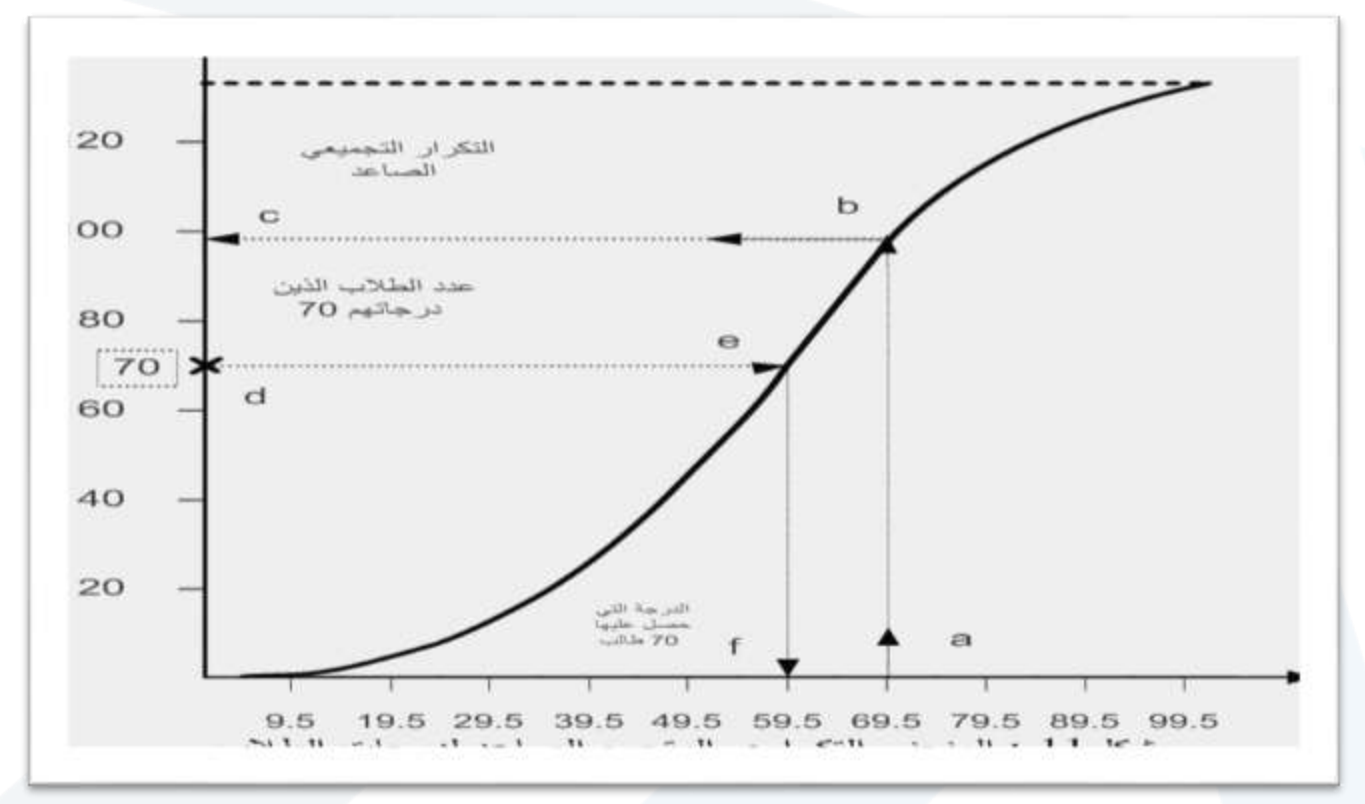

**باتجاه املحور األفقي لفئات الدرجات وعند نقطة التقاطع )f )معهنحصل على الدرجةالتي حصل عليها 70 طالبا ً انظر الشكل.**

**- املنحني التكراري التجميعي النازل:**

**يرسم املنحني التكراري التجميعي النازل بنفس األسلوب الذي رسم بهاملنحني التكراري التجميعي الصاعد ما عدا كون ارتفاع النقاط هنا, هو التكرارالتجميعي التنازلي ولذلك فيبدأ املضلع التكراري التجميعي التنازلي من أعلى وذلك كما نقطة )مجموع التكرارات الكلي ( وينتهي بالصفر , بعكس املنحني التكراري التجميعي الصاعد تماما ً يلي:**

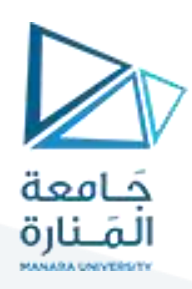

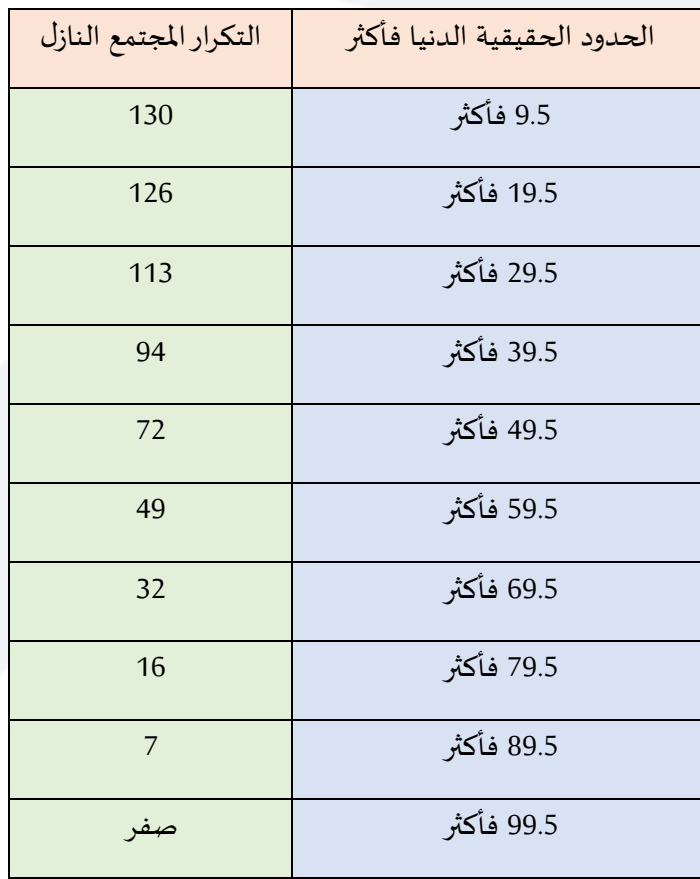

**جدول الحدود الحقيقية الدنيا للفئات فأكثر.**

**إذا أردنا معرفة من الرسم يمكننا استنتاج عدد الطالب الذين حصلوا على حد معين فأكثرمن الدرجات فمثال ً ّ عدد الطالب الذين حصلوا على 65 د النقطة أوالدرجة درجة. نحد 65 على املحور األفقي في النقطة )a )وتقيم**  منها عموداً باتجاه المنحني تتقاطع معه في النقطة (b) ومنها نرسم خطاً مستقيماً باتجاه محور التكرارات وعند **ً ً ً ً نقطة التالقي )c )نحصل على عدد الطالب. أما إذا أردنا تحديد الدرجات أوالدرجة التي حصل عليها 90 طالبا** نحدّد عدد الطلاب على المحور العمودي في النقطة( d) ومنها نرسم م*س*تقيماً باتجاه المنحني يتقاطع في النقطة **ّ ً )e باتجاه املحور األفقي للدرجات وعند نقطة التالقي ) عموديا ( ومنها نسقط خطا f )نحصل على الحد األدنى ً ً للدرجة التي حصل عليها90 طالب انظرالشكل اً**

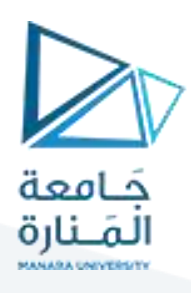

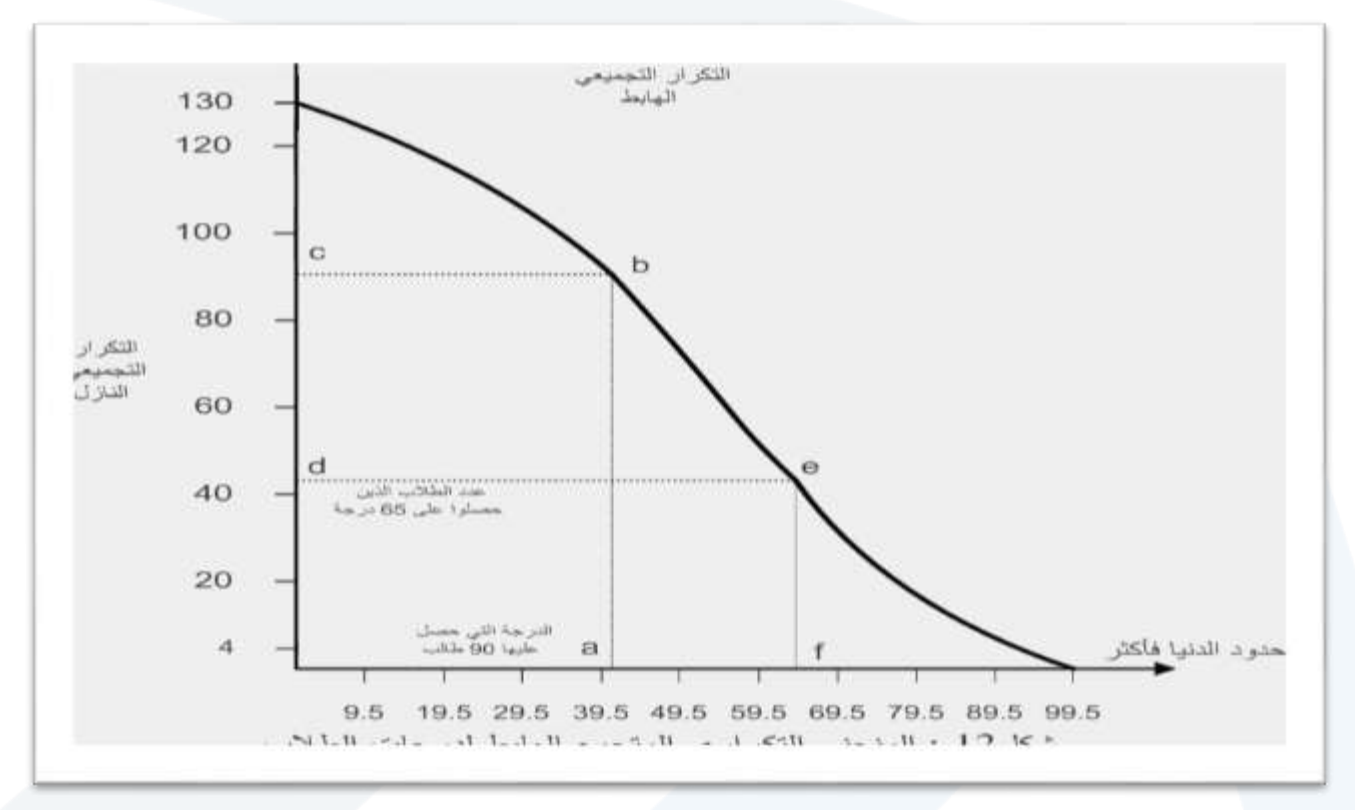

## **3طريقة األغصان واألوراق لعرض البيانات اإلحصائية:**

**شكل األغصان واألوراق Display leaf – et – Stem يعد أحد األساليب الكشفية املستحدثة التي توصل إ**

**ليها توكي Tukey في تحليل البيانات اإلحصائية. ويتميز هذا األسلوب بأنه يعالج بعض أوجه قصور األساليب ً التقليدية املستخدمة في التمثيل البياني لتوزيعات البيانات. فهذا األسلوب يجمع بين ترتيب الدرجات ترتيبا** تصاعدياً وتمثيلها تمثيلاً بصرياً. **ً ً ً**

**خطوات التمثيل بواسطة األغصان واألوراق:**

- 1- يقسم كلا من الدرجات إلى جزأين فإذا كانت الدرجة تتكون من رقمين فإنه يفصل رقم خانة العشرات عن **الدرجة ) رقم خانة اآلحاد. فمثال 40( تكون رقم خانة العشرات )4( الذي يمثل الغصن stem ورقم خانة ً اآلحاد )0( الذي يمثل الورقة leaf .**
- -2 **أما إذا كانت الدرجة تتكون من ثالثة أرقام فينبغي أن يفصل رقمي خانتي املئات والعشرات عن رقم خانة** الآحاد. فمثلاً الدرجة (257) تتكون من رقم خانة المئات (2) ورقم خانة العشرات (5) ورقم خانة الآحاد (7). **ً لذلك يفصل الرقمين )2( و )5( عن الرقم )7( وبذلك يكون العدد )25( بمثابة الغصن والرقم )7( بمثابة الورقة التي تنتمي إلى هذا الغصن**.

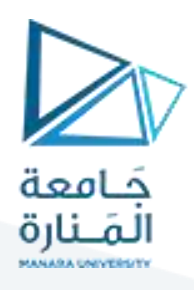

3- توضع جميع الأغصان في عمود رأسي إلى اليسار حيث تكون قيمتها مرتّبة ترتيباً تصاعدياً ونضع الأوراق التي **ً ً ّ تنتمي إلى كل غصن في صف أفقي بجوارهذه األغصان إلى اليمين ويفصل بين األغصان واألوراق بخط رأس ي.**

**مثال** 

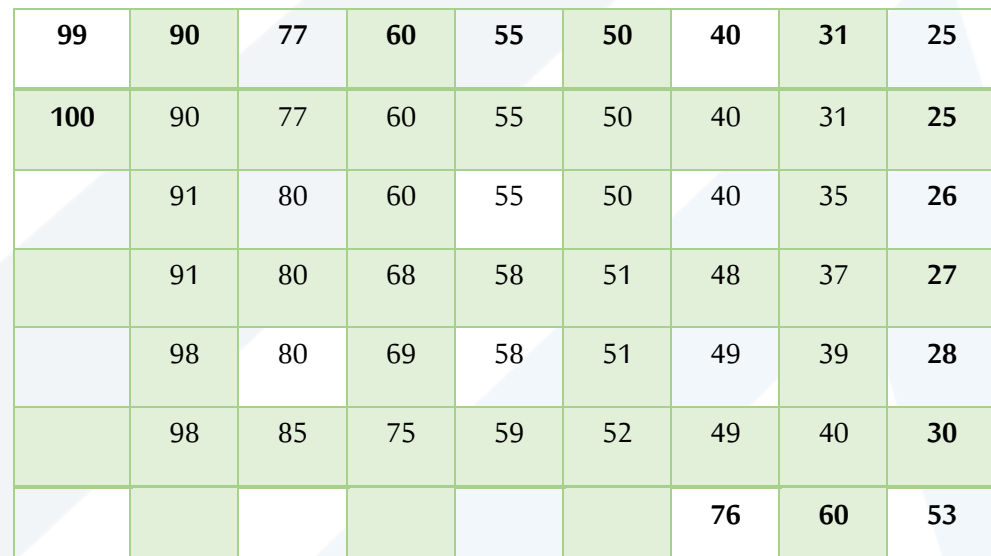

**لتكن لدينا الدرجات التالية لـ 60 باإلحصاء الوصفي: طالبا ً**

املطلوب : عرض هذه الدرجات بواسطة األغصان واألوراق.

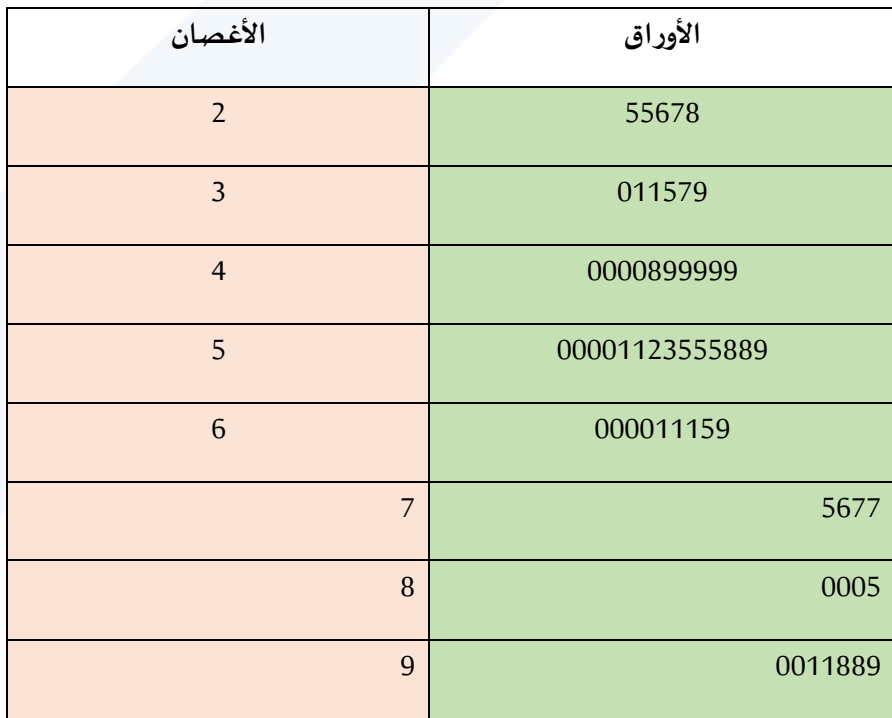

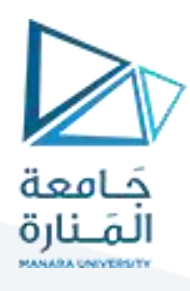

شكل 15: يوضح الأغصان والأوراق لدرجات 50 طالباً في الإحصاء. ً<br>آ

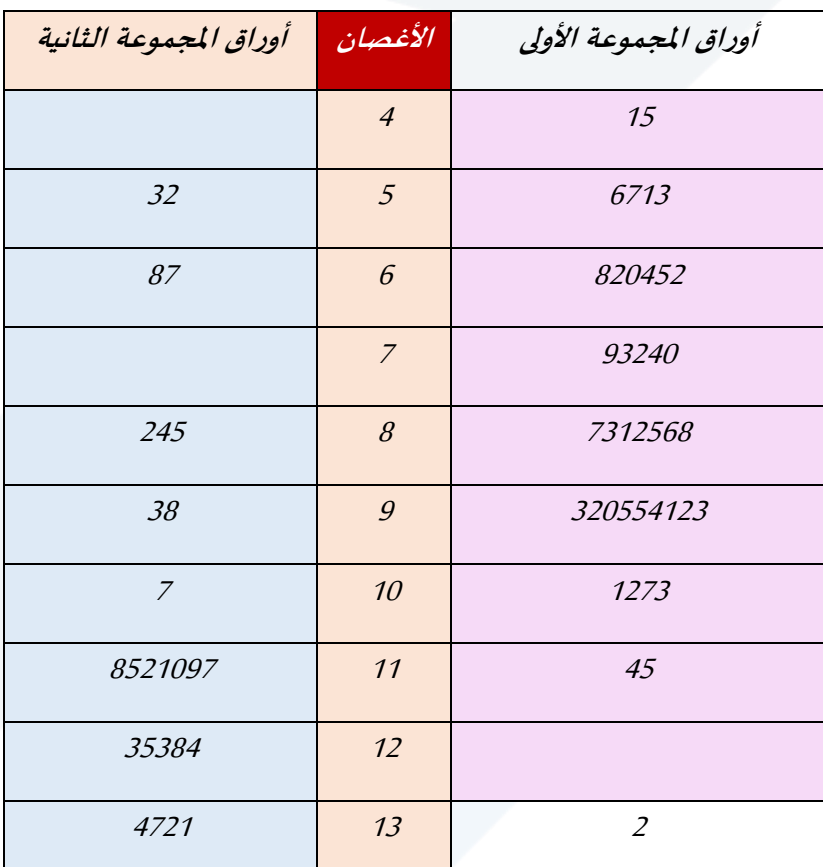

**شكل يوضح األغصان واألوراق ملجموعتين**

## **Graphing Quantitative Data Sets**

### **Stem-and-leaf plot**

- · Each number is separated into a stem and a leaf.
- Similar to a histogram.  $\bullet$
- · Still contains original data values.

Data: 21, 25, 25, 26, 27, 28, 30, 36, 36, 45

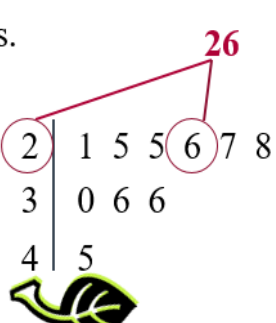

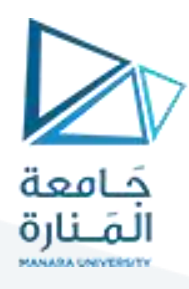

### **Solution: Constructing a Stem-and-Leaf** Plot

155 159 144 129 105 145 126 116 130 114 122 112 112 142 126 118 118 108 122 121 109 140 126 119 113 117 118 109 109 119 139 139 122 78 133 126 123 145 121 134 124 119 132 133 124 129 112 126 148 147

- The data entries go from a low of 78 to a high of 159.
- Use the rightmost digit as the leaf.
	- For instance,

 $78 = 7 | 8$ and  $159 = 15 | 9$ 

- List the stems, 7 to 15, to the left of a vertical line.
- For each data entry, list a leaf to the right of its stem.

## **Solution: Constructing a Stem-and-Leaf** Plot

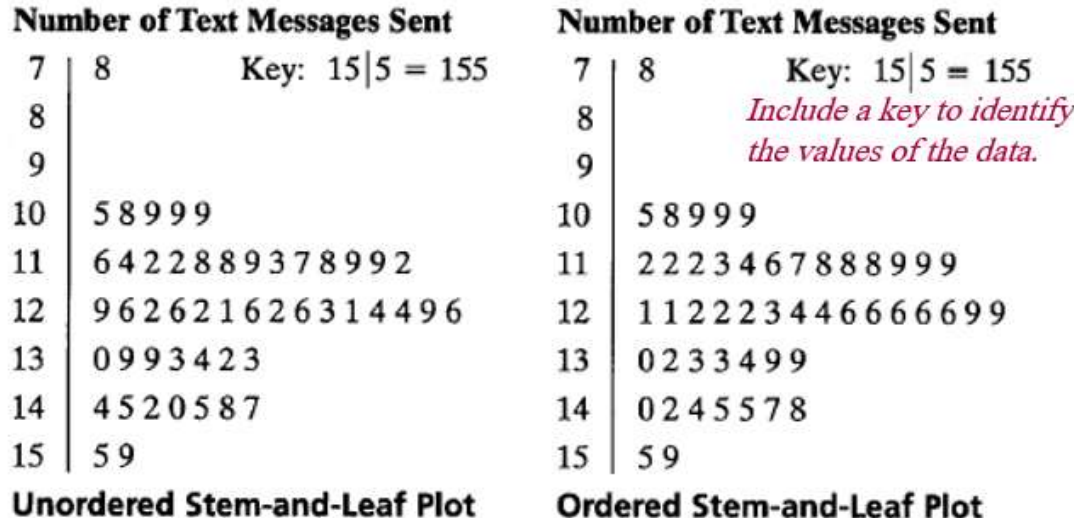

From the display, you can conclude that more than 50% of the cellular phone users sent between 110 and 130 text messages.

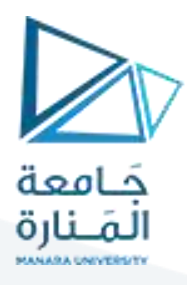

## **Graphing Quantitative Data Sets**

## We did a version of this on the 1<sup>st</sup> day of school

• Each data entry is plotted, using a point, above a horizontal axis.

Data: 21, 25, 25, 26, 27, 28, 30, 36, 36, 45

Dot plot

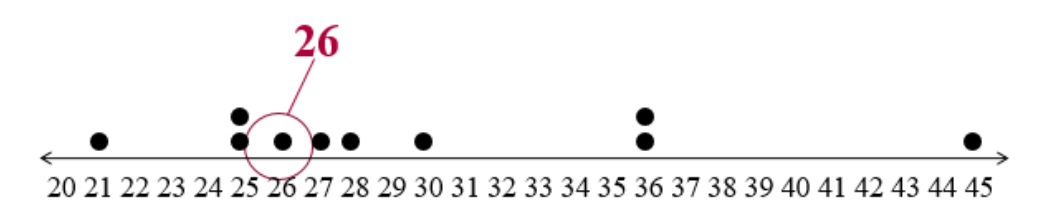

## **Solution: Constructing a Dot Plot**

155 159 144 129 105 145 126 116 130 114 122 112 112 142 126 118 118 108 122 121 109 140 126 119 113 117 118 109 109 119 139 139 122 78 133 126 123 145 121 134 124 119 132 133 124 129 112 126 148 147

### **Number of Text Messages Sent**

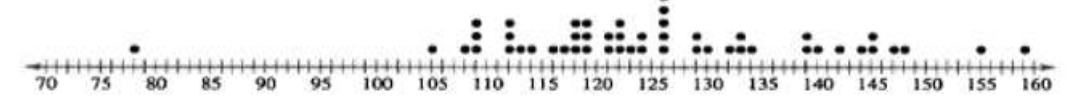

From the dot plot, you can see that most values cluster between 105 and 148 and the value that occurs the most is 126. You can also see that 78 is an unusual data value.  $\leftarrow$ This is commonly called an "outlier"

نهاية المحاضرة 3